## OSPF Areas

- Every router learns the full picture of the network including every router, its interfaces and what they connect to
- **This can cause issues in large networks:** 
	- Too many routes can use up too much router memory
	- Network changes cause all routers to reconverge which takes time and CPU resources

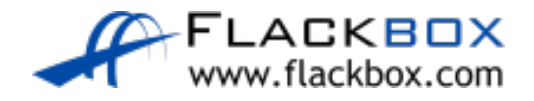

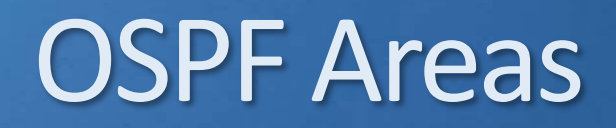

- OSPF supports a hierarchical design which segments large networks into smaller areas to solve this problem
- Each router maintains full information about its own area, but only summary information about other areas

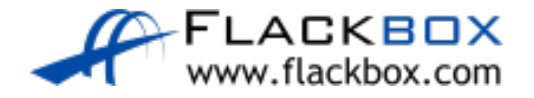

## OSPF Areas

- A two level hierarchy is used:
	- Transit area (backbone or area 0). Does not generally contain end users.  $\bullet$
	- Regular areas (nonbackbone areas). Used to connect end users to the Transit area. By default, all transit traffic goes through the Transit area.
- Small networks do not require a hierarchical design and all routers can be in Area 0

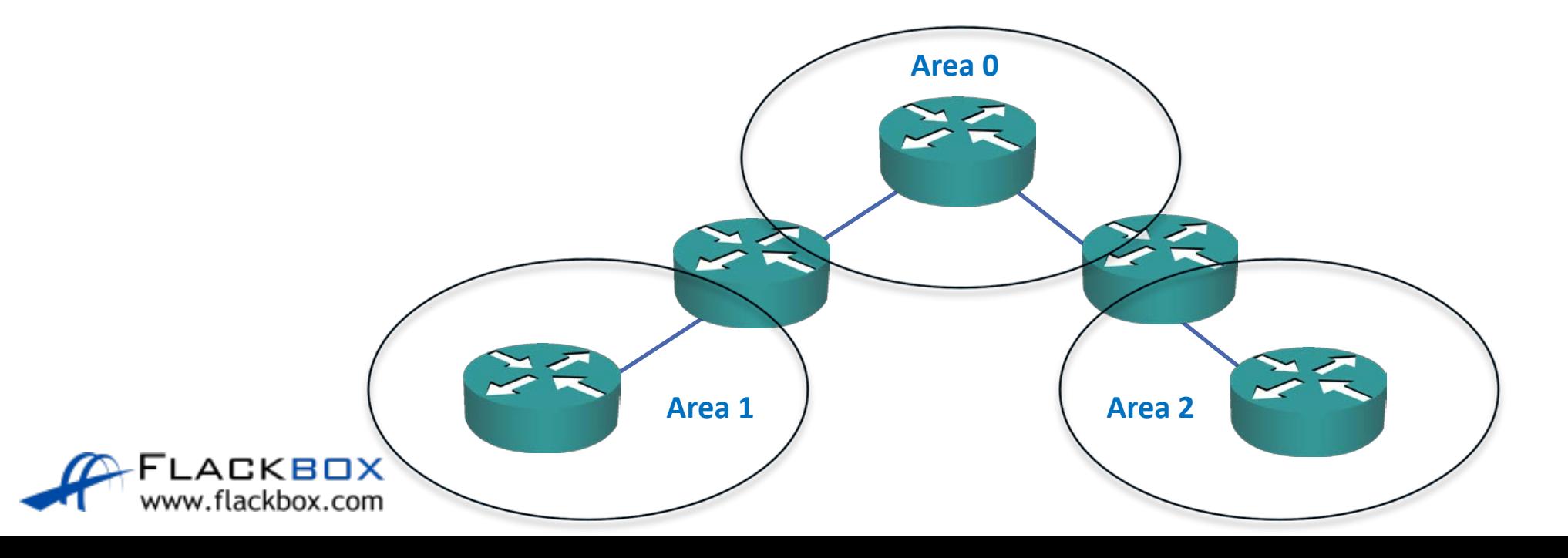

# OSPF Configuration - network

R1(config-router)# network 10.0.0.0 0.0.255.255 area 0

- The area is configured at the interface level with the 'network' command
- **•** For a router to form an adjacency, its neighbour must be configured to be in the same area

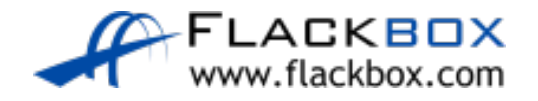

# OSPF Router Types – Backbone Routers

- Routers which have all their OSPF interfaces in Area 0 are Backbone Routers  $\bullet$
- Routers maintain a full LSDB of other routers and links in their own area

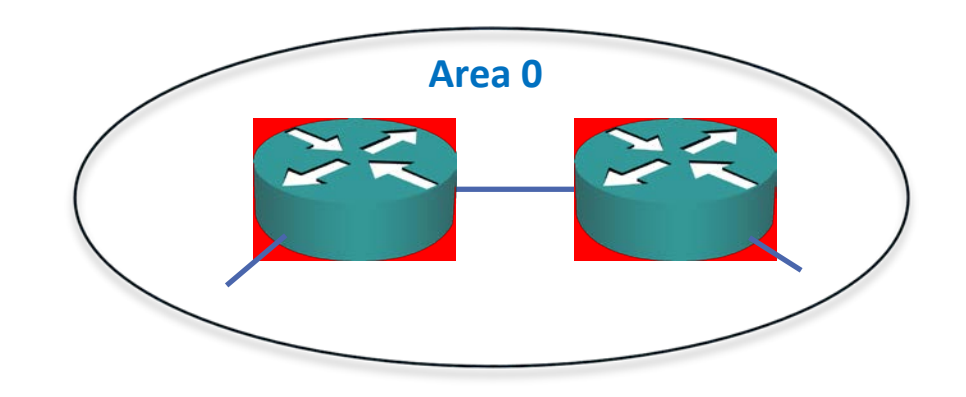

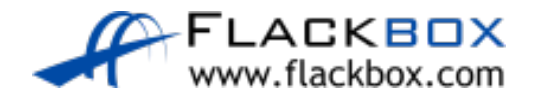

### Internal Routes

**•** Routes received from other routers in the same area appear as Internal OSPF routes

```
R3#sh ip route
Codes: L - local, C - connected, S - static, R - RIP, M - mobile, B - BGP
       D - EIGRP, EX - EIGRP external, O - OSPF, IA - OSPF inter area
      N1 - OSPF NSSA external type 1, N2 - OSPF NSSA external type 2
      E1 - OSPF external type 1, E2 - OSPF external type 2
       i - IS-IS, su - IS-IS summary, L1 - IS-IS level-1, L2 - IS-IS level-2
       ia - IS-IS inter area, * - candidate default, U - per-user static route
       o - ODR, P - periodic downloaded static route, H - NHRP, l - LISP
       + - replicated route, % - next hop override
```
Gateway of last resort is not set

```
10.0.0.0/8 is variably subnetted, 10 subnets, 2 masks
O 10.1.2.0/24 [110/2000] via 10.1.1.1, 00:08:53, FastEthernet0/0
O 10.1.3.0/24 [110/2500] via 10.1.1.1, 00:04:04, FastEthernet0/0
O 203.0.113.0/24 [110/2000] via 10.1.1.1, 00:08:43, FastEthernet0/0
! truncated
```
## OSPF Router Types - ABRs

Routers which have interfaces in multiple areas are Area Border Routers (ABRs)  $\bullet$ 

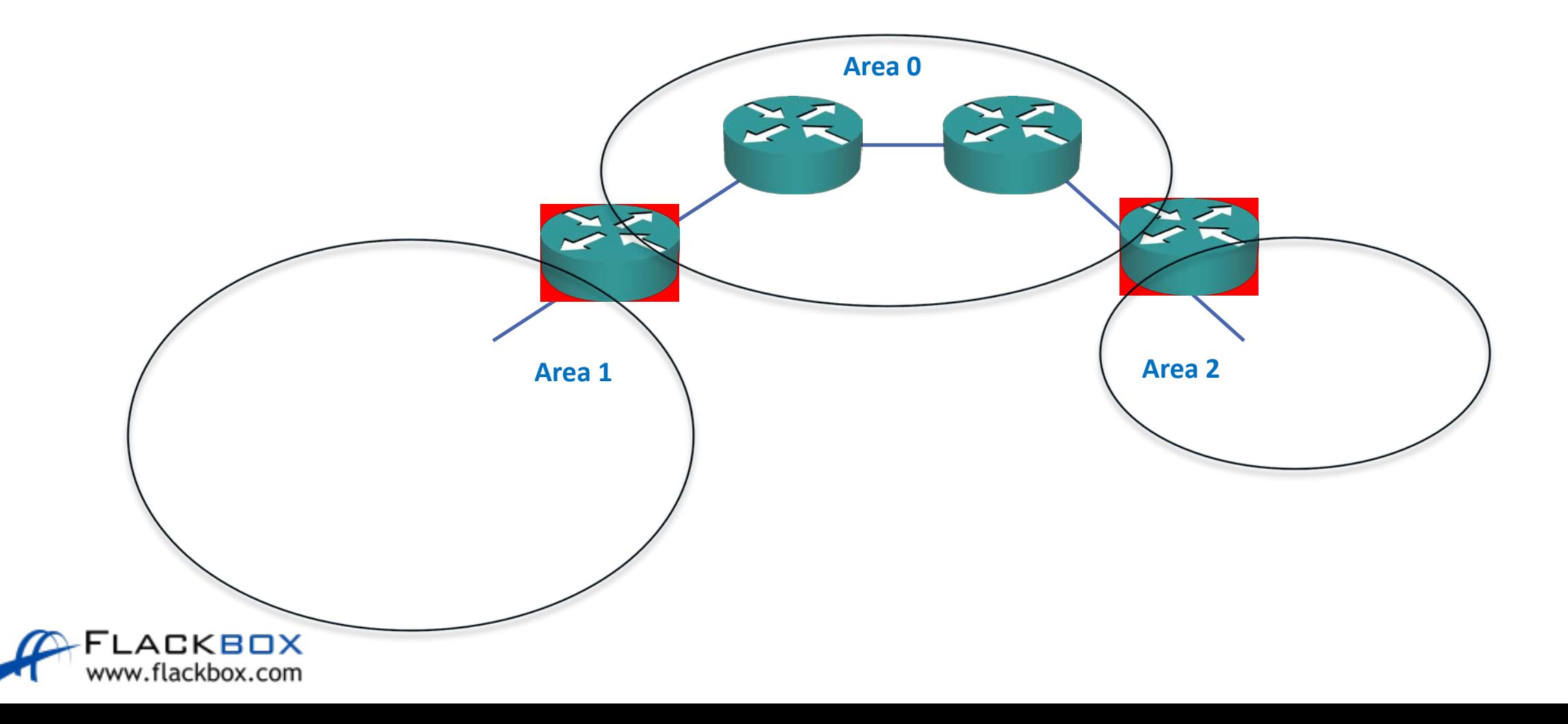

# OSPF Router Types - ABRs

An ABR has the following characteristics:

- It separates LSA flooding zones.  $\circlearrowright$
- It becomes the primary point for area address summarization.
- It functions regularly as the source for default routes.  $\bullet$
- It maintains the LSDB for each area with which it is connected.
- The ideal design is to have each ABR connected to two areas only, the backbone and another area, with three areas being the upper limit.

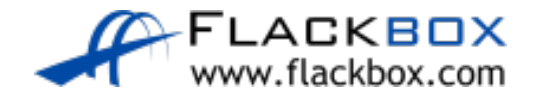

# Manual Summarization

- ABRs do not automatically summarise
- **If you do not configure summarisation, all routes are flooded everywhere**
- R2(config)#router ospf 1 R2(config-router)#network 10.1.0.0 0.0.255.255 area 0 R2(config-router)#network 10.0.0.0 0.0.255.255 area 1 R2(config-router)#area 0 range 10.1.0.0 255.255.0.0 R2(config-router)#area 1 range 10.0.0.0 255.255.0.0

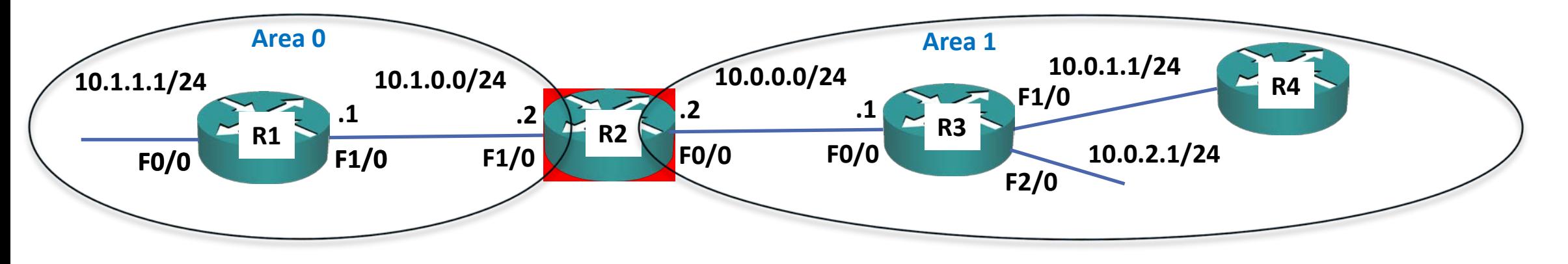

#### Inter Area Routes

**• Routes to other areas appear as Inter Area IA routes** 

```
R1#sh ip route
Codes: L - local, C - connected, S - static, R - RIP, M - mobile, B - BGP
      D - EIGRP, EX - EIGRP external, O - OSPF, IA - OSPF inter area
      N1 - OSPF NSSA external type 1, N2 - OSPF NSSA external type 2
      E1 - OSPF external type 1, E2 - OSPF external type 2
       i - IS-IS, su - IS-IS summary, L1 - IS-IS level-1, L2 - IS-IS level-2
       ia - IS-IS inter area, * - candidate default, U - per-user static route
       o - ODR, P - periodic downloaded static route, H - NHRP, l - LISP
       + - replicated route, % - next hop override
```
Gateway of last resort is not set

10.0.0.0/8 is variably subnetted, 10 subnets, 2 masks **O IA 10.0.0.0/16 [110/2000] via 10.1.0.2, 00:06:15, FastEthernet1/0** O 192.168.0.4 [110/1001] via 10.1.1.1, 00:08:53, FastEthernet0/0 O 203.0.113.0/24 [110/2000] via 10.1.1.1, 00:08:43, FastEthernet0/0 ! *truncated*

# OSPF Router Types – Normal Area Routers

Routers which have all their OSPF interfaces in a normal area are normal internal  $\bullet$ routers

![](_page_10_Figure_2.jpeg)

# OSPF Router Types – Normal Area Routers

- Routers maintain a full LSDB of other routers and links in their own area
- They learn Inter Area routes to other areas from their ABRs

![](_page_11_Figure_3.jpeg)

## OSPF Router Types - ASBRs

Routers which redistribute into OSPF are Autonomous System Boundary Routers  $\mathcal{L}_{\mathcal{L}}$ 

![](_page_12_Figure_2.jpeg)

### External Routes

#### Routes which are redistributed into OSPF appear as External Routes

```
R1#sh ip route
Codes: L - local, C - connected, S - static, R - RIP, M - mobile, B - BGP
      D - EIGRP, EX - EIGRP external, O - OSPF, IA - OSPF inter area
      N1 - OSPF NSSA external type 1, N2 - OSPF NSSA external type 2
      E1 - OSPF external type 1, E2 - OSPF external type 2
      i - IS-IS, su - IS-IS summary, L1 - IS-IS level-1, L2 - IS-IS level-2
      ia - IS-IS inter area, * - candidate default, U - per-user static route
      o - ODR, P - periodic downloaded static route, H - NHRP, l - LISP
       + - replicated route, % - next hop override
```
Gateway of last resort is 10.1.1.1 to network 0.0.0.0

```
O*E2 0.0.0.0/0 [110/1] via 10.1.1.1, 00:19:35, FastEthernet0/0
     10.0.0.0/8 is variably subnetted, 10 subnets, 2 masks
O IA 10.0.0.0/16 [110/2000] via 10.1.0.2, 00:18:18, FastEthernet1/0
O 10.1.2.0/24 [110/2000] via 10.1.1.1, 00:20:56, FastEthernet0/0
O 10.1.3.0/24 [110/2500] via 10.1.1.1, 00:16:07, FastEthernet0/0
     192.168.0.0/32 is subnetted, 3 subnets
O IA 192.168.0.1 [110/2001] via 10.1.0.2, 00:18:18, FastEthernet1/0
```
# Single Area OSPF Lab

![](_page_14_Figure_1.jpeg)

![](_page_14_Picture_2.jpeg)

## Multi Area OSPF Lab

![](_page_15_Figure_1.jpeg)